## Fichier:Mettre un limiteur de donn es mobiles - Smartphone Android donn e.png

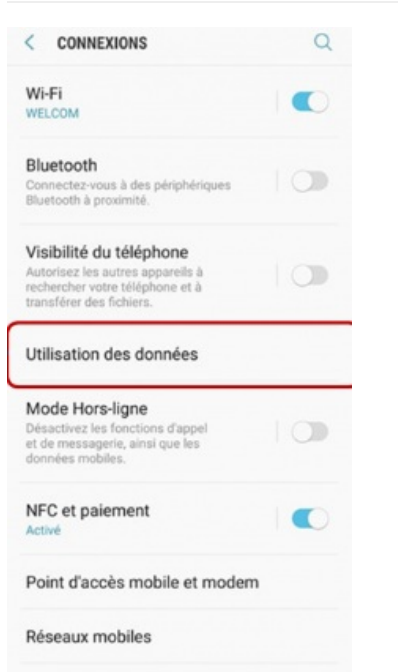

Pas de plus haute résolution disponible.

[Mettre\\_un\\_limiteur\\_de\\_donn\\_es\\_mobiles\\_-\\_Smartphone\\_Android\\_donn\\_e.png](https://rennesmetropole.dokit.app/images/6/68/Mettre_un_limiteur_de_donn_es_mobiles_-_Smartphone_Android_donn_e.png) (219 × 412 pixels, taille du fichier : 63 Kio, type MIME : image/png)

Mettre\_un\_limiteur\_de\_donn\_es\_mobiles\_-\_Smartphone\_Android\_donn\_e

## Historique du fichier

Cliquer sur une date et heure pour voir le fichier tel qu'il était à ce moment-là.

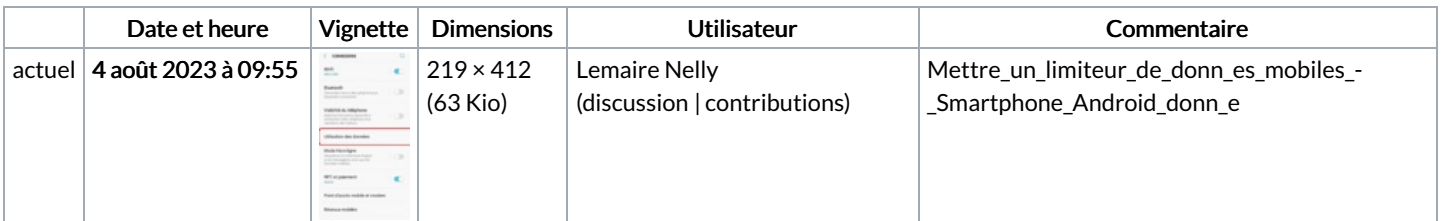

Vous ne pouvez pas remplacer ce fichier.

## Utilisation du fichier

La page suivante utilise ce fichier :

Mettre un limiteur de données mobiles - [Smartphone](https://rennesmetropole.dokit.app/wiki/Mettre_un_limiteur_de_donn%25C3%25A9es_mobiles_-_Smartphone_Android) Android

## Métadonnées

Ce fichier contient des informations supplémentaires, probablement ajoutées par l'appareil photo numérique ou le numériseur utilisé pour le créer. Si le fichier a été modifié depuis son état original, certains détails peuvent ne pas refléter entièrement l'image modifiée.

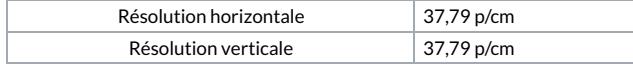